## **【如何至健保署 VPN 查詢院所個案詳細資料】**

- 下載位置:健保資訊網服務系統(VPN)/院所資料交換/院所交換檔案下載, 按查詢即可看到檔案。
- 如院所對輔導內容有相關疑義,仍請其電洽所屬費用經辦人員。

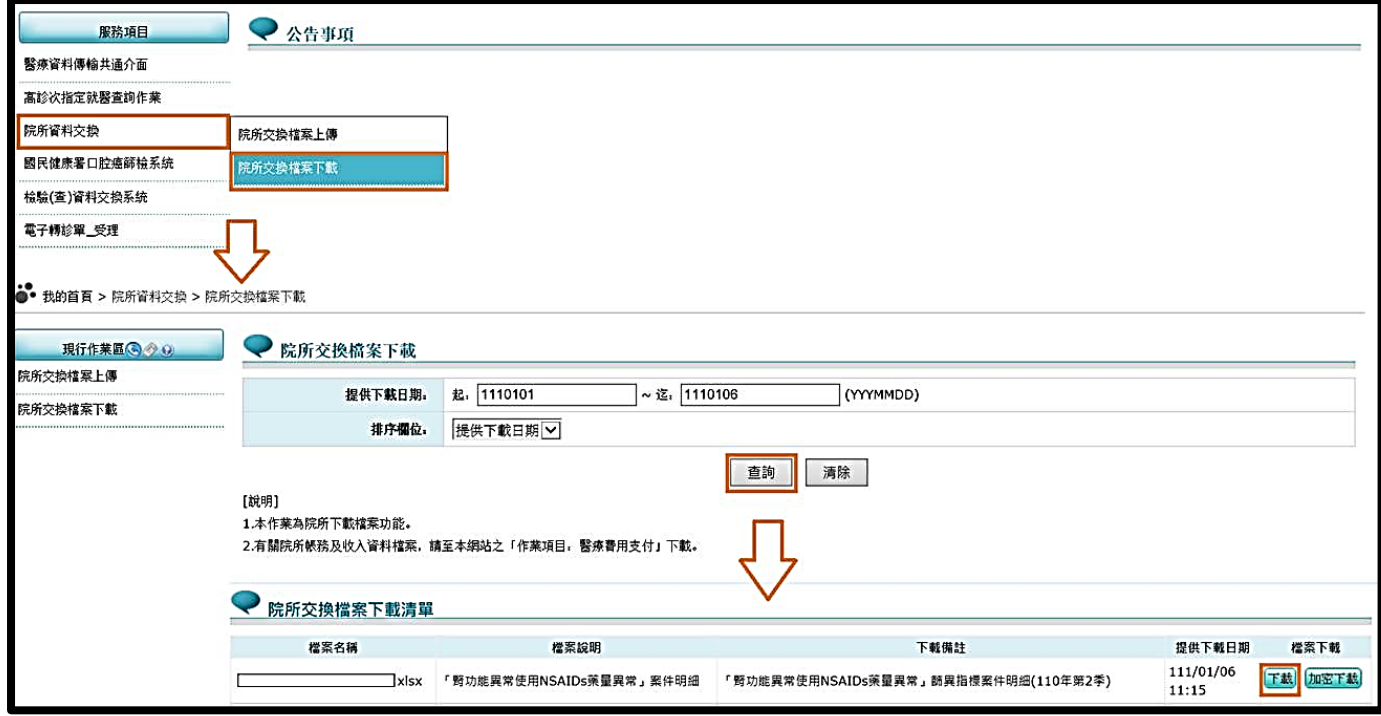